#### Extreme Computing

# Distributed Data-Parallel Programming

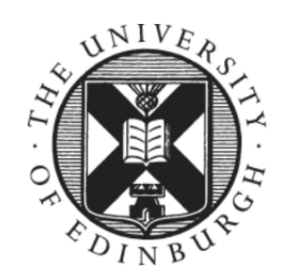

THE UNIVERSITY of EDINBURGH

Amir Shaikhha, Fall 2023

# Acknowledgements

The lecture slides draw on notes by several folks to which I am grateful, in particular:

- P. Bhatotia (formerly Univ. of Edinburgh, now TUM)
- M. Odersky (EPFL)
- C. Koch (EPFL)
- H. Miller (CMU)
- M. Zaharia (Berkeley & DataBricks)
- The many researchers whose work I will mention in the slides (I will give pointers to their research papers)

#### Part 2

#### Functional Collections in Scala

# What is Scala?

- Statically typed
- OO & FP
- Originally running on the JVM
	- Fully interoperable with Java
	- As fast as Java
- JavaScript Backend
	- Interoperable with JavaScript
- LLVM Backend
	- Interoperable with native C code

#### Make Java Better

Pizza into Java: Translating theory into practice

Martin Odersky University of Karlsruhe

Philip Wadler University of Glasgow

#### Abstract

Pizza is a strict superset of Java that incorporates three ideas from the academic community: parametric polymor-

phism, higher-order functions, Pizza is defined by translation the Java Virtual Machine, requi strain the design space. Noneth Java, with only a few rough edg

#### Introduction  $\mathbf{1}$

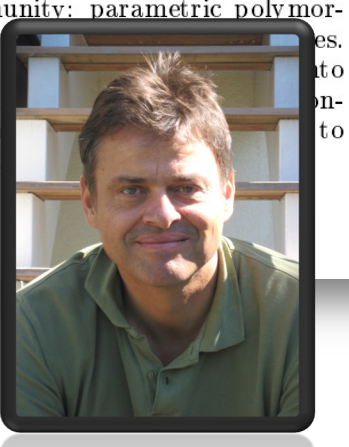

- parametric polymorphism,
- higher-order functions, and

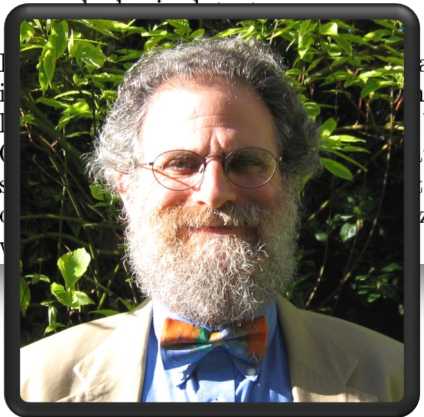

as accessible by translatat both figuratively and by translation into Java. te into Java strongly cone this, it turns out that zza fits smoothly to Java,

## Make a Better Java

- 2004: First release
- 2007: Adoption begins
- 2008: First Scala conference
- 2021: Scala 3 released

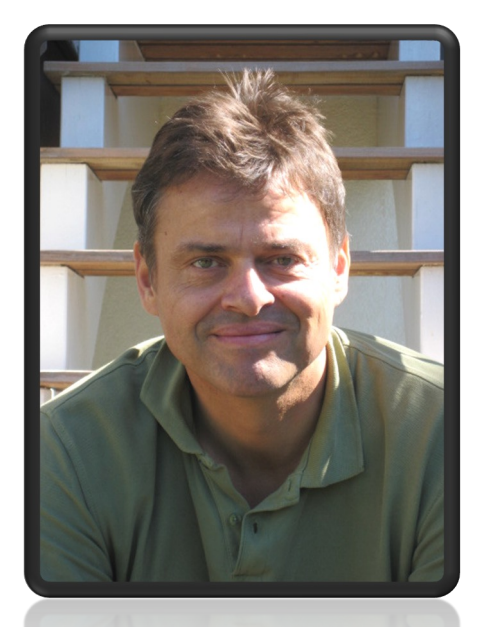

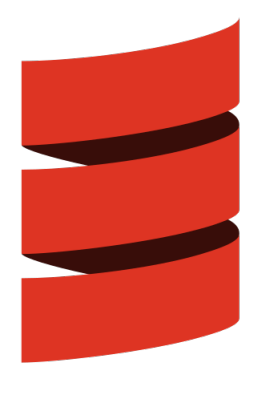

# Philosophy

- Scalable Language
- Abstraction and Composition
- Growable Language

### Java vs. Scala Example

#### **Java:**

```
public class Person {
 public final String name;
 public final int age;
  Person(String name, int age) {
      this.name = name;this.age = age;
  }
}
```
#### **Scala:**

class Person(val name: String, val age: Int)

# Java vs. Scala Example (cont.)

#### **Java:**

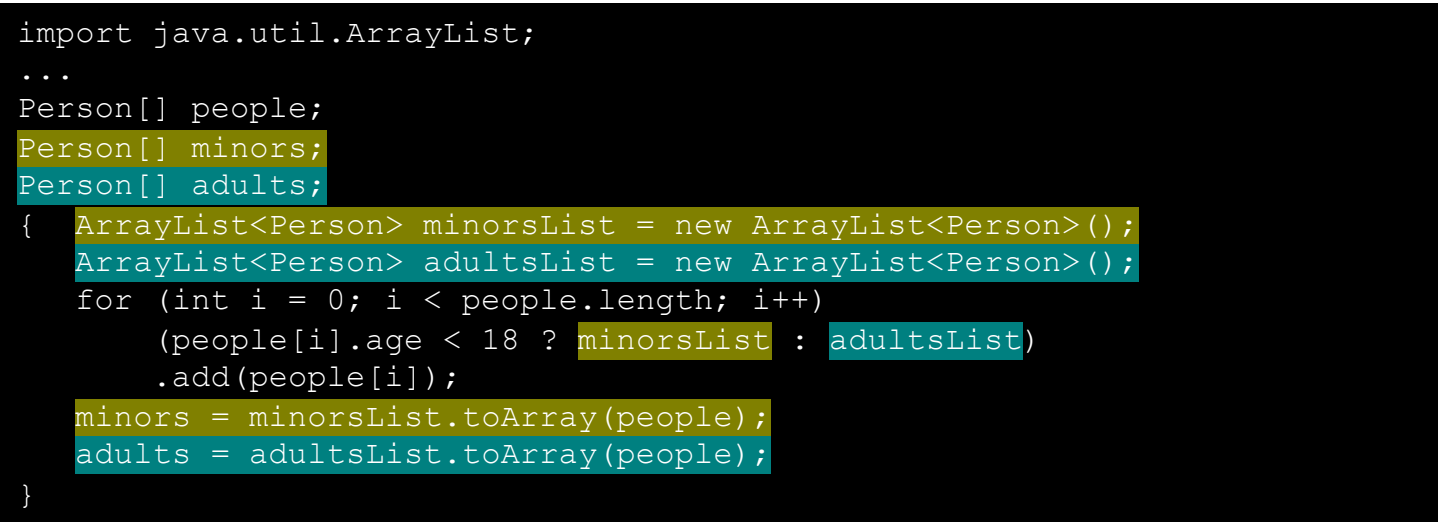

#### **Scala:**

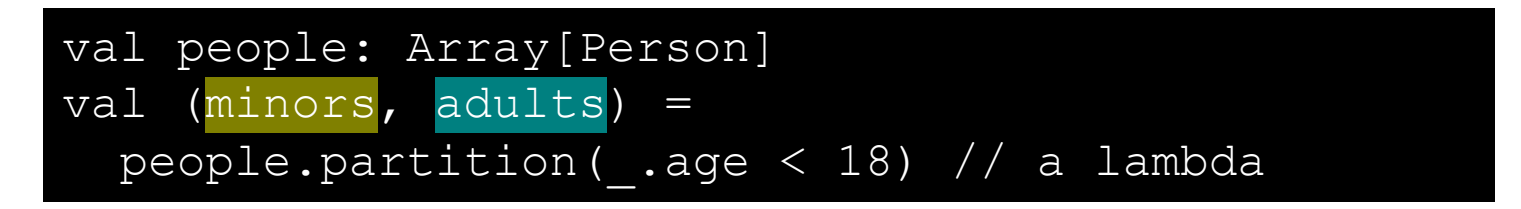

## **Basics**

- Every value is an object
- Every operation is a method call
- Everything is an expression
	- No statements
	- No need for return and side-effects

#### Example: Expressions

```
val a: Int = 10 // type can also be inferred
val b = a + 10 // same as a.+10def max(x: Int, y: Int) =if (x > y) x else y
val res = max(10, 5)var x = 0val t = \{x = x + 10x - 1}
\overline{val} u = println ("hello, world")
```
### Classes & Traits

Scala Classes

- Will behave exactly like a Java class Scala Traits
- Like Java interfaces
	- In addition allow concrete methods, fields, types
- Like Scala classes
	- Without constructor parameters
- Allow (a form of) multiple inheritence  $\frac{1}{12}$

### Example: Complex Numbers

```
class Complex(val re: Int, val im: Int) {
 def +(that: Complex) =new Complex(this.re + that.re, this.im + that.im)
 // ...
 override def toString =
    "%d + %di".format(re, im)
}
val c1 = new Complex(1, 2)val c2 = new Complex(2, 2)c1 + c2
```
#### Example: Trait

```
trait Ordered[A] extends java.lang.Comparable[A] {
  def < (that: A): Boolean = (this compareTo that) < 0
  def > (that: A): Boolean = (this compareTo that) > 0
  def \leq (that: A): Boolean = (this compareTo that) \leq 0
  def >= (that: A): Boolean = (this compareTo that) >= 0case class Person(val name: String, val age: Int)
     extends Ordered[Person] {
  def compareTo(that: Person): Int =
    if (name \langle that.name) -1else if (name > that.name) 1
    else age - that.age
val p1 = new Person("anton", 10)
val p2 = new Person("berta", 5)val p3 = new Person("anton", 9)val ps = List(p1, p2, p3)ps.sorted
```
# Functional Programming

- Use of functions
	- The mathematical sense
	- Referential transparency (no side effects)
- Immutable objects
- Functions are values

## FP in Scala

- Immutable variables instead of mutable variables
	- Use **val** instead of **var**
- Immutable collections in the standard **library**
- Function literals
- Higher-order functions
	- Functions that take or return functions
	- Almost eliminate the need for loops over collections

# FP in Scala (cont.)

• Function literals

val succ =  $(x: Int)$  =>  $x + 1$ succ(1)

• Equivalent forms

 $(x: Int) \Rightarrow x + 1$  $x \Rightarrow x + 1$  // infer type \_ + 1 // placeholder notation

• Higher-order functions

```
\overline{val} xs = \overline{List}(1, 2, 3, 4, 5)xs.foreach(println)
\overline{xs}. for all ( < 10)
xs.png * 2)
```
# Everything is an object

- Functions are objects, too
- Instances of trait Function1 [A, B]

– Generated by the compiler

```
trait Function1[R, A] {
 def apply(x: A): R
}
```
# Syntactic Sugar

• Why does this one work?

val succ =  $(x: Int)$  =>  $x + 1$ succ(1)

- fun (args) is desugared to fun.apply(args)
- You can define your own apply methods
- You can extend FunctionN

### Scala Collections

- Generic
	- $-List[T]$
	- Seq[T]
	- $-Map[K, V]$
- Mutable and immutable implementations – Default is immutable

#### Example: Maps

```
val capitals = Map("France" -> "Paris",
                   "Switzerland" -> "Bern",
                   "Sweden" -> "Stockholm")
```

```
val someCity = capitals("France")
```

```
val resOfAdd = capitals + ("Romania" -> 
"Bucharest")
```
val filtered = capitals.filter( $.2$  == "Paris")

# Function Subtypes

- Many collections are functions
	- $-$  Seq[T]  $\overline{\text{is} \text{Int}} \Rightarrow T$
	- $-$  Set  $[T]$  is  $T$  => Boolean

$$
- \text{Map}[K, V] \text{ is } K \implies V
$$

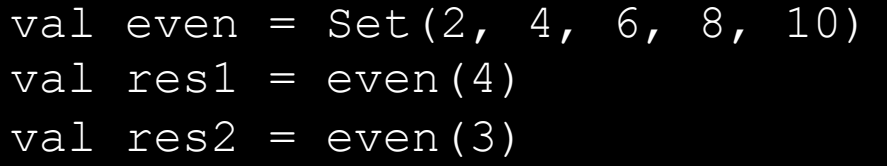

## For comprehensions

- More general than for-loops
- Syntactic sugar for
	- flatMap
	- filter
	- map

for (p <- persons; pr <- p.projects; if pr.overdue) yield p.name

# Pattern Matching

• A powerful switch statement

– Expression, really

• A way to match and deconstruct structured data

```
// Define a set of case classes for representing binary trees.
sealed abstract class Tree
case class Node(elem: Int, left: Tree, right: Tree) extends Tree
case object Leaf extends Tree
// Return the in-order traversal sequence of a given tree.
def inOrder(t: Tree): List[Int] = t match {
  case Node(e, l, r) => inOrder(l) ::: List(e) ::: inOrder(r)
  case Leaf \Rightarrow List()
```
## What to use for this course

- Version
	- Scala 2.12
- Testing – ScalaTest
- Build tool
	- sbt

# Testing with ScalaTest

```
import collection.mutable.Stack
import org.scalatest._
class ExampleSpec extends FlatSpec with Matchers {
  "A Stack" should "pop values in last-in-first-out order" in {
   val stack = new Stack[Int]
   stack.push(1)
   stack.push(2)
   stack.pop() should be (2)
   stack.pop() should be (1)
  }
 it should "throw NoSuchElementException if an empty stack is popped" in {
   val emptyStack = new Stack[Int]
   a [NoSuchElementException] should be thrownBy {
     emptyStack.pop()
}
```
### **QUESTIONS?**

#### **DEMO TIME**  $\odot$